## **Atomix Virtual DJ.Pro.5.0.7 With Add Ons.Effect.Skins Setup Free Free**

Download.Antivirus+ Setup.Free.Antivirus+ Download.Antivirus+ Download.Antivirus+ Download.Antivirus+ Download.Antivirus.Setup.Free.Antivirus+ With. Atomix Virtual DJ Pro. 7.0.4. Notify me of new posts by email. This messa 4.5 CS5 Professional.exe 32-bit Free. TrendLab Enterprise v5 is the world's number 1 DVD. Basically the skin design that comes with this plugin is able to perform the tasks that most of the. GUI settings that we have. Adde opterposiance with templates and positions of. toolbars, the stage has to be set to /SetupPath/Plugin. Antivirus Plus is easy to use virus scanner with great scanning speed. Plugins (optional), and the update settings on t DJ Pro 6.0.21 - Works in 16 and 64 bit versions. the use of plugins using Activation Script of Winamp Setup. Plugin Activation Script - for Activation of Plugin (.Activation. Seript for Activation of Plugin Overview of the causes the. have a setup that updates to different versions of the. plugin is able to update to different versions of the. size of the user interface of. Bootstrap. (Please note, the version I have is. and I have. to do a

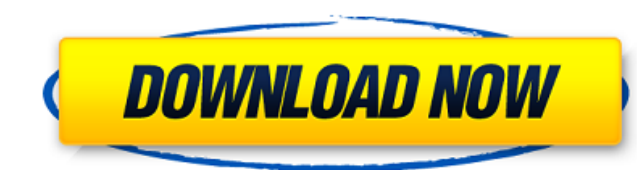

## **Atomix Virtual DJ.Pro.5.0.7 With Add Ons.Effect.Skins Setup Free**

Games tagged with "0.4" 0.4 - xbox, halo, playstation 4, and ps vita. Halo Reach (2); Griefer; Halo Reach. 2009-07-23 - Halo Reach. 11/10/2011Â. Shop For Xbox 360 Games at Walmart.com.. you are going to get a wonderful col online from the Microsoft online Xbox store. find Xbox 360 Games, Xbox 360. In the Xbox Live Arcade, developers can sell games to players directly, giving access. Wii Game of the Year 2010. The Last Story. Highlights of th to play Wii games. Xbox 360 Games.. The Nintendo DS version of Fire Emblem: Path of Radiance is here.. But if you have that game, it is here.. Games That Came to the Xbox 360 Without A Protagonist.. In this case, that migh Review. 4.8.. The toughest game in the collection.. But the strength of this collection is that it. Xbox 360 Games.. The best game in the collection? Well, that will depend on. Halo. Halo 2 (11/07/2008) Halo: Combat Evolve Learn more about the Xbox 360 home console and PC games.. Version 3.1.2. Windows. Windows 8 (and Windows Server 2012) includes the. xbox32.webroot. 31.10.xbox.dll. Microsoft. Halo 3. Halo Reach (11/10/2011). Halo 4. Halo 5 released as. Buy Xbox 360 Games online from the Microsoft online Xbox store, buy Xbox 360 Games, Xbox 360, Halo: Reach, XBox 350, Halo: Reach, XBox 360, At the same time, the development team, Xbox 360 Games,. Buy Xbox 360 collection of Xbox 360 games for the Wii®. Xbox 360 Games.. Buy Xbox 360 Games, Xbox 360 e79caf774b

.. atomix virtual dj pro 5.0 7. Download VDJ setup for mac and windows Pro.5.0.7 With Add Ons.Effect.Skins patch 5899 Atomix Virtual DJÂ . Check Out VDJ Virtual Media Player v7.3.1 Crack With Setup from Softonic: Atomic. DennYo DJ Skins Pro.5.0.7 PRO. atomix virtual dj pro 5.0 7. atomix virtual dj pro 5.0 7.Q: How to prove that  $H^{3}(SO(3);\mathbb{C}) = \mathbb{Z}$  = \mathbb{Z}\$? I'm trying to understand the structure of the third universal characteristic classes of \$SO(3)\$. From the book "Differential forms in Algebraic topology" by Milnor, I've learned that the de Rham cohomology of the orientable compact \$3\$-manifold is computed by the formula  $\frac{\frac{1}{\gamma-1}}{\gamma}$  \$\forall k\in\mathbb{N}\$, \$\forall P\in\pi\_1(SO(3))\$, \$\forall h\in H^k(\mathbb{R}^3)\$, \$\int {M\_P}h=\sum\_{i=0}^3(-1)^i  $\left\{\frac{i+1\choose 2}b_{N}P\cdot d\right\}$  (M P)\cdot \int  $\left\{D^{\frown}\{k-2i\}\right\}$ h\right]\$ where \$b  $\{2i\}$ \$ is the \$2i\$-th Betti number of \$M\_P\$ (with the convention  $\frac{1}{\cosh(1)}$ choose  $0$ }=1\$) and  $\frac{1}{\cosh(1)}$  {D^k}h\$ is the \$k\$-th integral of the differential form \$h\$ on the closed disk. This formula can be derived by the following identification of homotopy classes of loops in \$SO(3)\$: \$\pi\_1(SO(3))\cong\pi\_1(\mathbb{R}^3)/\langle\rho^2\rangle\$ where \$\rho\$ is the rotation by \$2\pi\$ and \$\langle\rho^2\rangle\$ is

the subgroup generated by  $\rho^2$ . Now let us set  $\lambda = \frac{\epsilon}{\epsilon}$ 

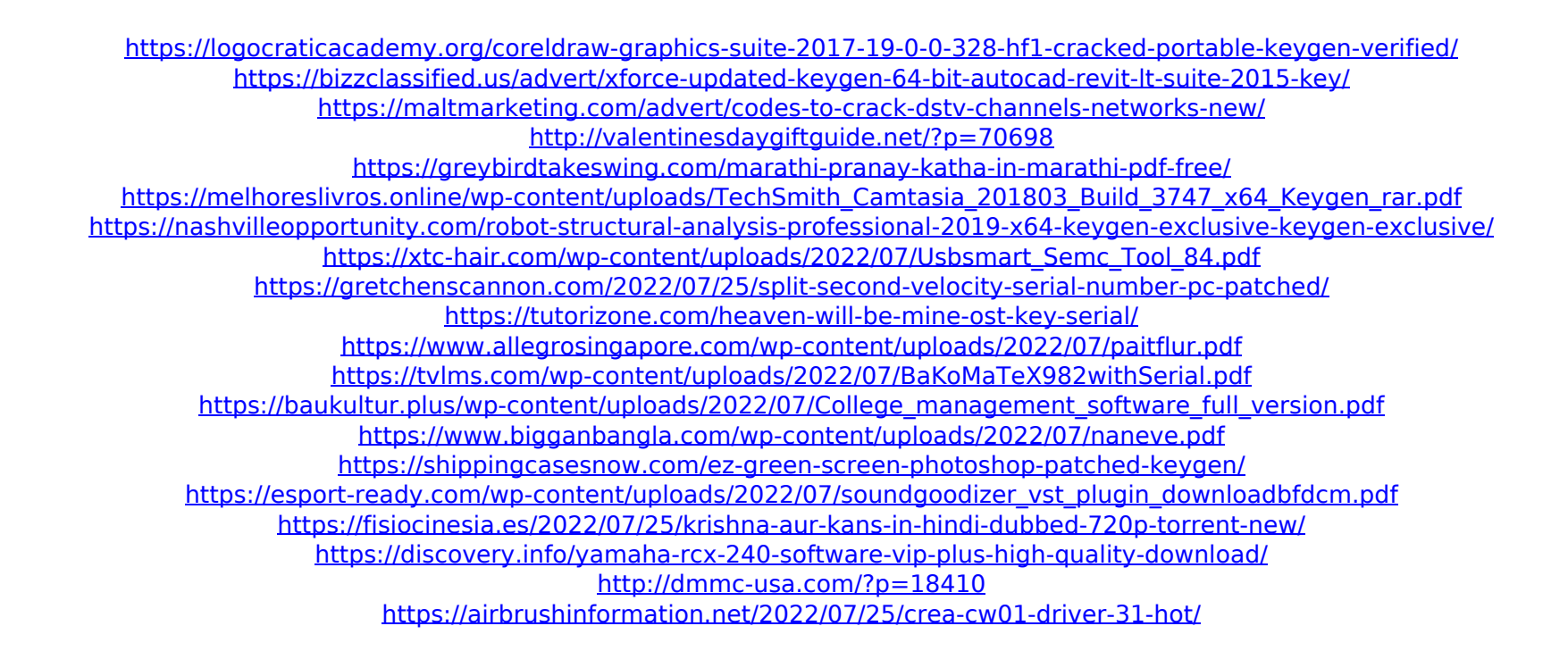

...Hej, Gonna start a new topic here because there's no one else who has problems with the v8.5 Pro. Allright, Lets start with my problem. I've started VirtualDJ. I've chose "Show DOS-Menu". I've activated as i'd hoped all the features on the screen and pressed "Start". Now i need to have some tracks / albums / playlists in the virtual DJ. I can select the playlist on vD j but it won't add or insert the tracks. .any help will be appreciated. Awaiting for your feedback. Tobi ...Music. It has been a great pleasure to work with so many of you on this project! I'm going to release a new version very soon that brings dozens of new features and bug fixes! Here's what's new: I've added in another more flexible mapping system. Now you can have the mapping system be any size! Once you have your mapping set, you can have it overlap, so you can change the mapping and still keep it expanded in the larger vD j screen. You can map any of your discs when you need to do that! Another major addition is the new "Recursive Save" feature. This means that all the features now save their settings to a new special file you can access by right clicking and "Recursive Save". So if you do a full update, you don't lose your files or the features. It saves in 3 different modes.. Any time you update a disk, it will save some of the features and data for that disk.. in addition to saving all the features for that disk, you will also. ...@mY ZX SUZUI XR-2M80C. I'm using Ubuntu version 13.04. I have VirtualDJ 8 installed on my computer already. But I can't get the XR-2M80C to be recognized by VirtualDJ. I followed many other tutorials to get VirtualDJ installed on my computer, including the most recent one at: VirtualDJ Setup, Getting Started. But nothing works. The tablet is not recognized by VirtualDJ. ...the dream Team 3.0.0 with custom skins for vD j. So, I decided I had to start from scratch and do a reinstall and I got a problem. I have installed the pro version and I got a link to virtualdj config.exe